# Использование рекурсии для рисования фракталов

При помощи рекурсивных функций можно рисовать более интересные объекты, например фракталы. Начнём с классического фрактала — кривой Коха.

A. Кривая Коха нулевого порядка — это отрезок. Для построения кривой Коха порядка  $n+1$  мы разбиваем каждый отрезок кривой Коха порядка  $n$  на три равные части и средний сегмент заменяем равносторонним треугольником без этого сегмента.

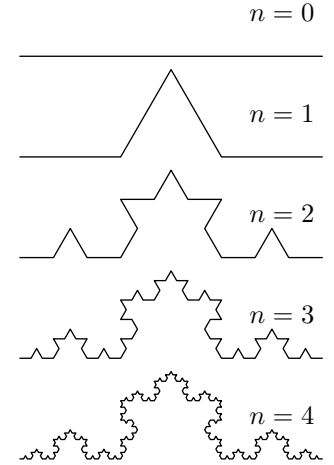

B. Похожим образом определяется т.н. снежинка Коха. Это равносторонний "треугольник", каждая сторона которого представляет собой кривую Коха одного и того же порядка.

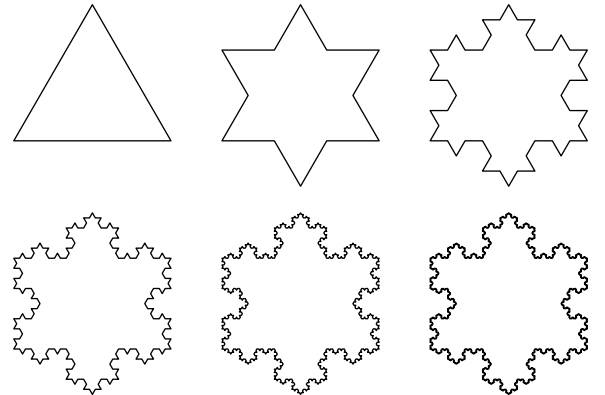

C. Ещё один классический фрактал — кривая Минковского.

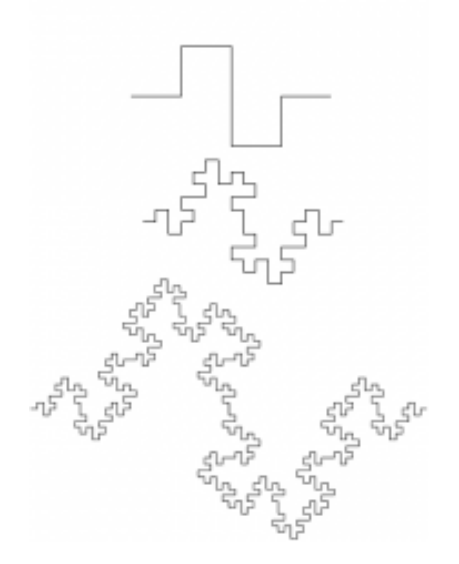

D. Треугольник Серпинского — последовательное "выкидывание" центрального треугольника. Двумерный аналог множества Кантора был предложен польским математиком Вацлавом Серпинским в 1915 году.

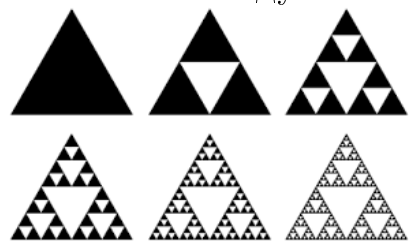

E. Ледяной фрактал.

Здесь можно поэкспериментировать с размерами "усов", их формой (углом) и стороной, куда они растут.

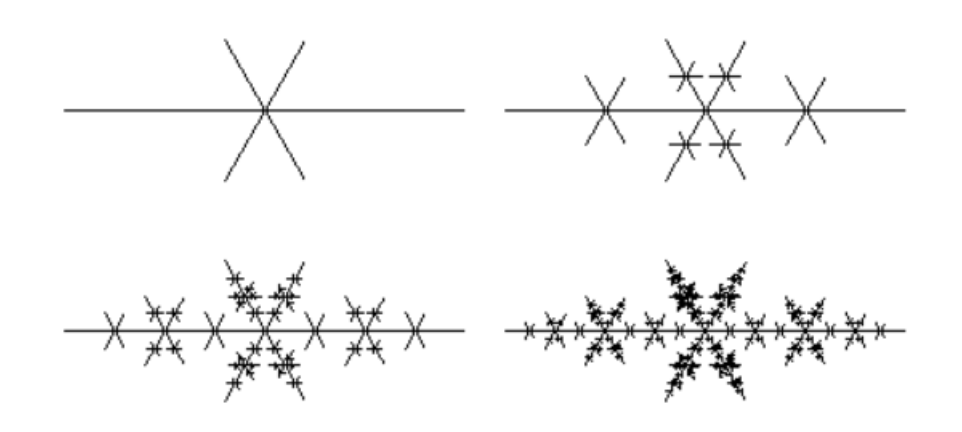

Используя функцию, строящую такой отрезок (растущий в одну или обе стороны), напишите фукнцию, строящую правильный  $N$ -многоугольник, каждая сторона которого будет представлять собой такой отрезок.

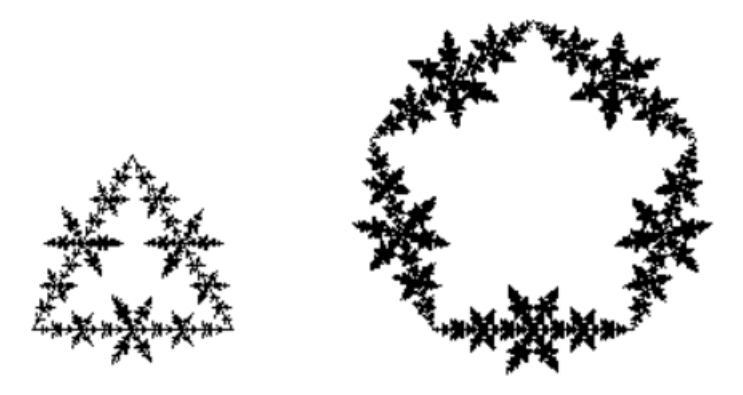

## Справочник по модулю turtle

Прежде всего, [ссылка](https://docs.python.org/3/library/turtle.html) на стандартную документацию.

#### Основное

- $\bullet$  T.forward(distance) проползти вперёд на distance пикселей
- T.right(angle) повернуть направо (по часовой стрелке) на угол angle градусов
- $\bullet$  T.left(angle) повернуть налево (против часовой стрелки) на угол angle градусов
- $\bullet$  T.pendown() опустить перо (начать рисование)
- $\bullet$  T.penup() поднять перо (закончить рисование)
- T.goto(x, y) переместить черепашку в точку с координатами  $(x, y)$

## Движение и направление

- . .<br>• T.backward(distance) проползти назад на distance пикселей
- $\bullet$  T. setx(x) установить х координату черепашки
- $\bullet$  T.sety(y) установить у координату черепашки
- $\bullet$  T.setheading(to\_angle) повернуть черепашку под углом to\_angle к вертикали ( $0$  наверх, 90 — направо)
- T.home() вернуть черепашку домой, в точку с координатами  $(0, 0)$
- **T.dot(size, color)** нарисовать точку диаметра size цвета color. Параметр color необязателен
- T.undo() откатить предыдущее действие черепашки

### Рисование

- $\bullet$  T.pensize(width) установить диаметр пера в width
- T.pencolor(colorstring) установить цвет линии, которая рисует черепашка (например, 'brown' или '#32c18f')
- T.fillcolor(colorstring) установить цвет заполнения
- T.begin\_fill() начать следить за черепашкой для заполнения области
- T.end\_fill() заполнить цветом fillcolor область, пройденную черепашкой начиная с begin\_fill()
- $\bullet$  T.showturtle() показать черепашку
- $\bullet$  T.hideturtle() спрятать черепашку
- $\bullet$  T.write(text) вывести текст text

#### Скорость

- $\bullet$  T.  $\mathbf s$ peed(speed) установить скорость черепашки. Значение  $\mathbf s$ peed должно быть от 1 (медленно) до 10 (быстро), или 0 (мгновенно)
- T. getscreen().tracer(n) отрисовывать лишь каждый *n*-й кадр. Почти в *n* раз ускоряет рисование.

#### Информация о черепашке

- $\bullet$  T.position() получить текущие координаты черепашки
- $\bullet$  T.towards(x, y) получить угол между текущим направление черепашки и прямой от черепашки к точке  $(x, y)$
- $\bullet$  T.xcor() получить x координату черепашки
- T. ycor() получить у координату черепашки
- T.heading() получить текущий угол к вертикали
- T.distance(x, y) получить расстояние до точки  $(x, y)$
- **T. isdown()** узнать, рисует ли сейчас черепашка (опущено ли перо)
- $\bullet$  T.isvisible() узнать, видима ли сейчас черепашка

### Пример программы

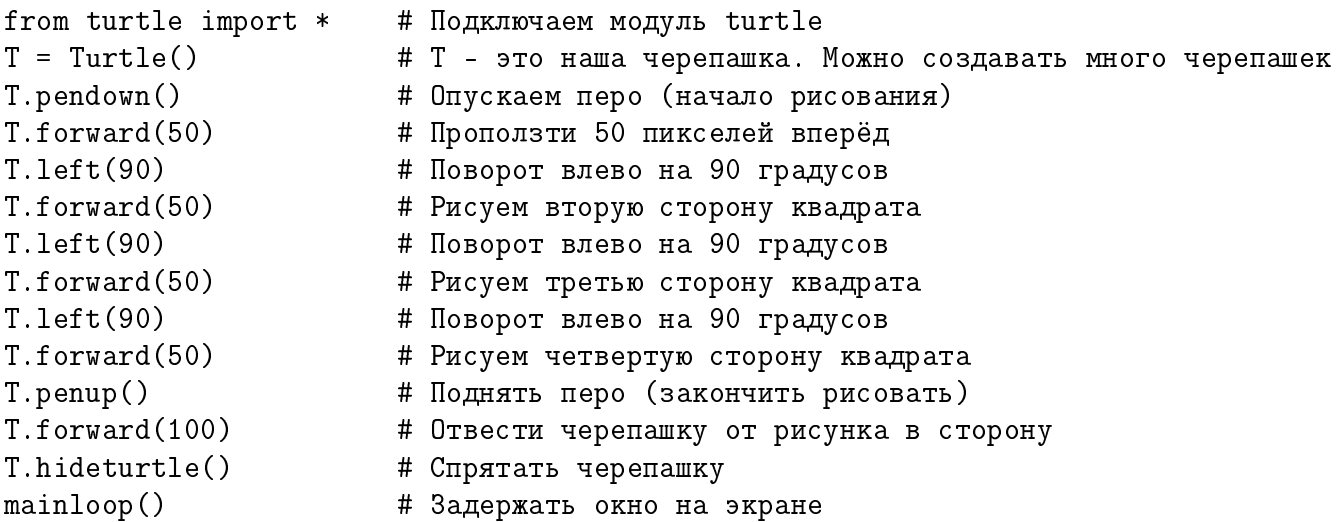

Или то же самое, но с функцией и без намёка на использование нескольких черепашек

from turtle import \* def draw(): pendown() forward(50) left(90) forward(50) left(90) forward(50) left(90) forward(50) penup() forward(100) hideturtle() draw() hideturtle() mainloop()